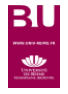

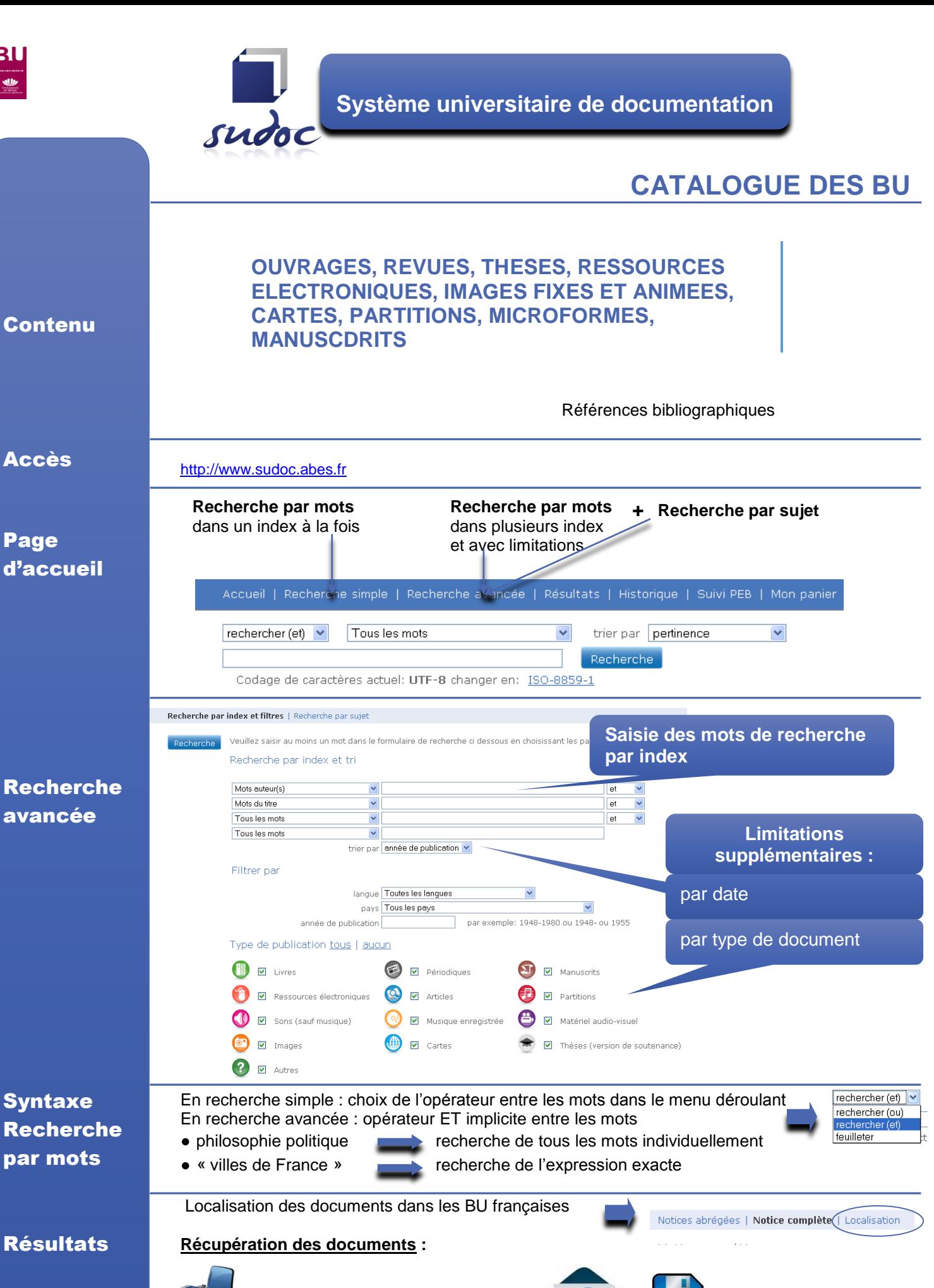

Via « Mon panier /

Export »

Format txt